#### **Guía para la publicación de artículos de revistas indizadas en SciELO en la modalidad de Publicación Continua**

#### **1. Introducción.**

Esta guía documenta la metodología y procedimientos para la publicación continua de artículos de revistas en la colección SciELO México.

La publicación de artículos científicos en línea es actualmente el medio principal de comunicación de los resultados de una investigación. La cantidad de revistas que publican exclusivamente en línea va en aumento y la tendencia es que la publicación impresa desaparezca en un futuro próximo. La publicación en línea presenta innovaciones, ventajas y características que no son posibles en el medio impreso, especialmente la interoperabilidad.

Desde su creación, SciELO eligió la publicación en línea y busca maximizar el uso de sus potencialidades. Entre ellas, está la posibilidad innovadora de publicar de manera continua los artículos de una revista sin necesidad de esperar a la integración completa de los números o de ediciones seriadas. Esta modalidad agiliza el proceso de comunicación y publicación de las investigaciones con innumerables ventajas para los usuarios de la información científica: investigadores, estudiantes, editores y entidades de financiamiento.

El objetivo principal de la publicación continua de artículos es acelerar el proceso de comunicación de las investigaciones y así contribuir a ponerlas a disposición del usuario para su lectura y citación.

La publicación en modalidad de flujo continuo es esencialmente electrónica, así que **no es la más indicada para revistas que desean mantener la forma clásica de publicación basada en la paginación secuencial de los artículos dentro de un número**. Las revistas que adoptan la publicación continua pueden mantener solo la **impresión por demanda** sin paginación secuencial.

#### **2. Identificación, envío y estructuración de artículos en la modalidad de publicación continua.**

La metodología SciELO identifica y estructura los artículos en la modalidad de publicación continua de la siguiente forma:

**2.1.** Los artículos, después de concluir su proceso de edición, son enviados en su versión final a SciELO para su publicación. Cada envío puede reunir uno o más artículos quedando a criterio del editor la periodicidad de envío de artículos para su publicación. El envío de los artículos debe realizarse a través del FTP (SciELO México) o a los correos electrónicos a: [scielo@dgb.unam.mx](mailto:scielo@dgb.unam.mx) y [coordinacion\\_scielo5@dgb.unam.mx.](mailto:coordinacion_scielo5@dgb.unam.mx)

**2.2.** Los textos de los artículos deben ser enviados a SciELO México en archivos en formato XML y PDF (y las imágenes, si las hay). Los artículos en XML deben estar de acuerdo con el estándar de metadatos JATS y SciELO PS.

**2.3.** Todos los artículos deben tener identificación de sección a la que pertenecen y en las que aparecerán publicados, ya que en esta modalidad no existirá una tabla de contenido definitiva (figura 1). Esto implica que la revista deberá indicar a SciELO-México la lista de secciones que incluirá en el año así como el orden de las mismas.

https://doi.org/10.21670/ref.2017.37.a02

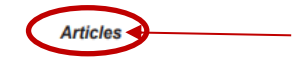

# Digital Inequality on the us-Mexico Border: A Multigenerational Case Study in Laredo, Texas

Brecha digital en la frontera de EE. UU.-México: Un estudio de caso multigeneracional en Laredo, Texas

> María de los Ángeles Flores \*\* IDhttps://orcid.org/0000-0002-0081-0180 Viviana Rojas b Dhttps://orcid.org/0000-0002-8571-0073 Joseph Straubhaar · Dhttps://orcid.org/0000-0001-8285-1498

#### **Figura 1 – PDF con información de la sección.**

**2.4.** La organización de los artículos se visualizará en la tabla de contenido de SciELO respetando las secciones y siguiendo la regla del artículo más antiguo al más reciente (figura 2).

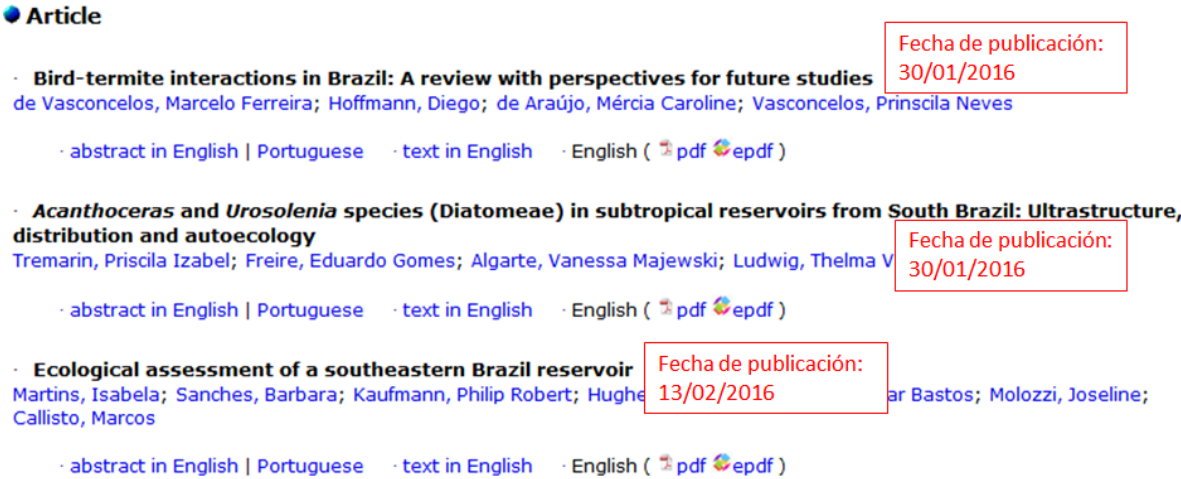

#### **Figura 2 – Tabla de contenido electrónica de la revista en SciELO.**

**2.5.** Todos los artículos pierden la información de paginación continua (1-X) y pasan a tener un identificador electrónico llamado **elocation-id**. Este identificador debe ser único dentro del ítem (número y/o volumen de publicación) y es responsabilidad del editor generarlo y controlarlo.

Se recomienda el uso de la letra "**e**" antes del número de identificación electrónica para representar el **elocation-id**, por ejemplo: **e51467**. Algunos editores optan por usar el número de sumisión del artículo, número de DOI sin el prefjo, u otras combinaciones posibles para formar el elocation-id. Cabe destacar que independientemente de la forma de construcción del elocation-id, el punto más importante es garantizar que la codificación utilizada no se repita dentro del ítem (número y/o volumen de publicación).

Aunque no exista un patrón único, se recomienda no utilizar muchos caracteres ya que el identificador sustituye a la paginación y es utilizado en la citación de los artículos (figura 3)

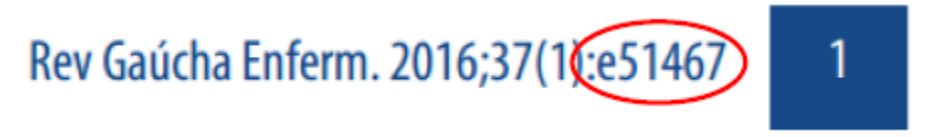

#### **Figura 3 – Ejemplo de elocation-id.**

**2.6.** La información del número de páginas de los artículos puede incorporarse en los PDFs sólo para facilitar el control del número de páginas cuando el usuario desea imprimirlo (Página 1 de 27, por ejemplo), cada artículo en PDF debe iniciar en la página 1 a la X, dejando de existir la paginación secuencial dentro del número (figuras 4 y 5).

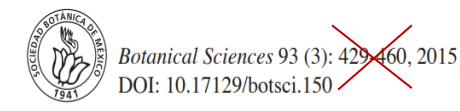

**ECOLOGY** 

# STRUCTURE AND DIVERSITY OF OAK FORESTS IN THE EL TEPOZTECO NATIONAL PARK (MORELOS, MEXICO)

#### **Figura 4 – Continuación de páginas.**

Kang et al. Biol Res (2017) 50:8

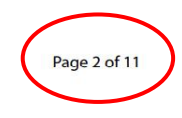

regulatory T (Treg) cells [1, 5]. Th1 cells participate in the elimination of intracellular pathogens and regulation of organ-specific autoimmune diseases [1]. Similarly, Th17 cells enhance immune responses against extracellular pathogens, particularly bacteria and fungi, as well as tissue inflammation  $[2, 6]$ . Nevertheless, unrestrained activation of Th1 and Th17 cells is associated with autoimmune and inflammatory disorders such as multiple

used to treat an inflammatory autoimmune disease like MS, using an EAE model.

We investigated the therapeutic potential of a novel derivative (6-amino-2,4,5-trimethylpyridin-3-ol; BJ-1108) on inflammation and autoimmune disease. We found that BJ-1108 significantly suppressed Th cell function by inhibiting Th1 and Th17 differentiation and marginally decreased proliferation of activated T cells without apop-

#### **Figura 5 – Paginación para impresión.**

**2.7.** La publicación continua significa un flujo de publicación en el cual los artículos son publicados continuamente. Los artículos, números y volúmenes pueden ser estructurados de diversas formas, tales como: artículos publicados en un único volumen al año, artículos publicados en números que quedan abiertos hasta el cierre de su periodicidad, o también, con varios números abiertos que son alimentados simultáneamente como en el ejemplo de la figura 6.

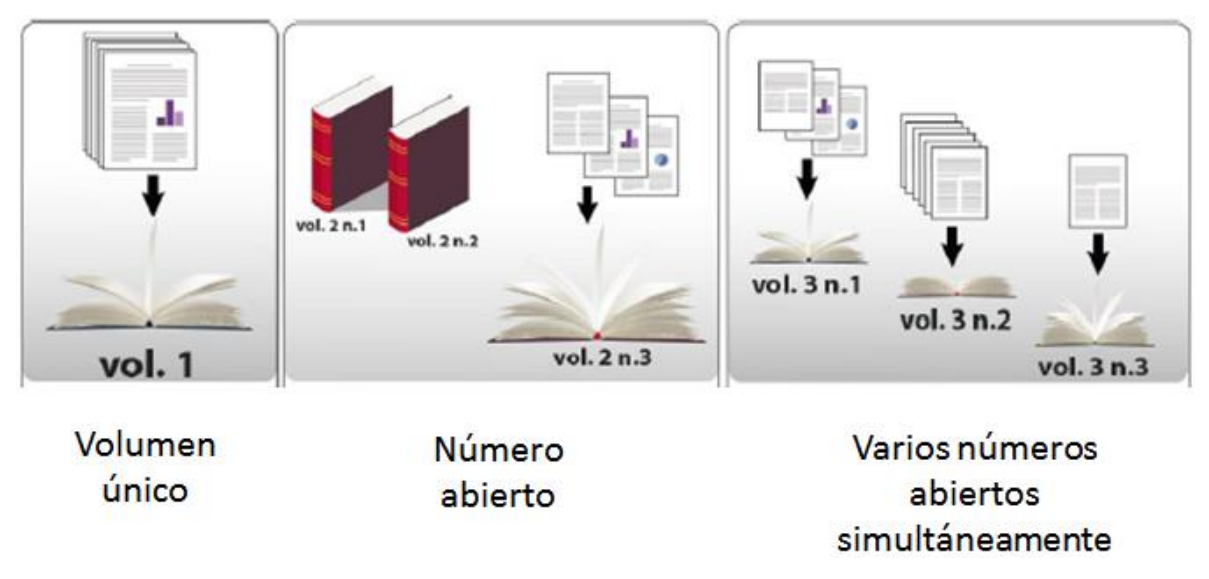

**Figura 6 – Formato de publicación continua.**

Conforme los artículos se publican, se estructuran en las colecciones de las revistas de acuerdo con las siguientes opciones:

- 1°. Año, **volumen, número**, sección, fecha (día, mes, año) de publicación, artículos (figura 8)
- 2°. Año, **volumen**, sección, fecha (día, mes, año) de publicación, artículos (figura 7)
- 3°. Año, **número**, sección, fecha (día, mes, año) de publicación, artículos

El año se refiere al año calendario. Cuando una revista adopta la modalidad de publicación continua el sistema de identificación de volumen, número y sección puede permanecer inalterado.

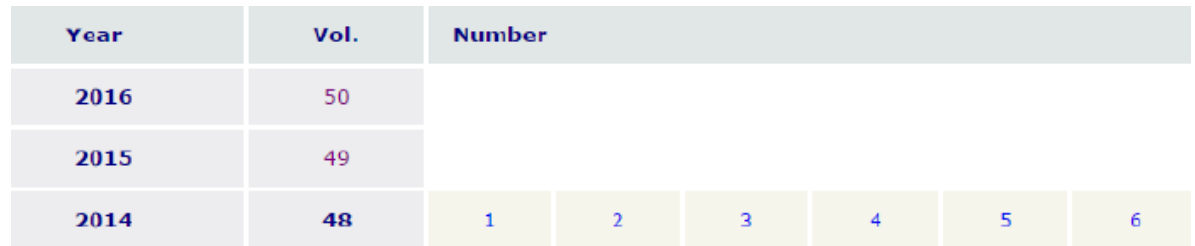

**Figura 7 – Ejemplo de estructuración en volumen: 2014 publicación regular, 2015 y 2016 publicación continua**

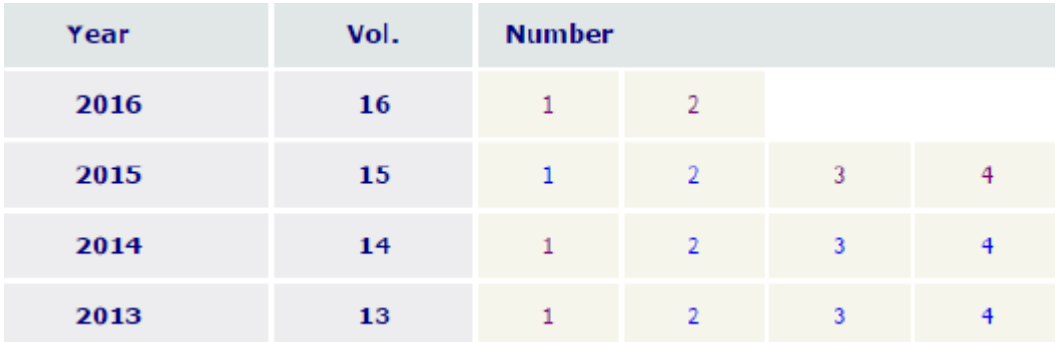

# **Figura 8 – Ejemplo de estructuración en volumen y números: desde 2014 publicación continua.**

**2.8.** El nombramiento de los archivos puede seguir las siguientes reglas de nombramiento: ver en [http://docs.scielo.org/projects/scielo-publishing-schema/pt\\_BR/latest/narr/regra-nomeacao.html](http://docs.scielo.org/projects/scielo-publishing-schema/pt_BR/latest/narr/regra-nomeacao.html)

**3. Ejemplos de revistas indexadas en SciELO que adoptan la modalidad de publicación continua (figuras 9, 10 y 11):** 

# **VOLUMEN ÚNICO**

Arquivos do Instituto Biológico

Disponible en: <http://www.scielo.br/pdf/aib/v84/1808-1657-aib-84-e0192015.pdf>

Arg. Inst. Biol., v.84, 1-10, e0192015, 2017

**Figura 9 – Encabezado del PDF de** *Arquivos do Instituto Biológico***.**

#### **NÚMERO ABIERTO**

Brazilian Journal of Medical and Biological Research

Disponible en[: http://www.scielo.br/pdf/bjmbr/v50n11/1414-431X-bjmbr-1414-](http://www.scielo.br/pdf/bjmbr/v50n11/1414-431X-bjmbr-1414-431X20176177.pdf) [431X20176177.pdf](http://www.scielo.br/pdf/bjmbr/v50n11/1414-431X-bjmbr-1414-431X20176177.pdf)

Brazilian Journal of Medical and Biological Research (2017) 50(11): e6177, http://dx.doi.org/10.1590/1414-431X20176177 **ISSN 1414-431X Research Article** 

**Figura 10 – Encabezado del PDF de BJMBR.**

# **VÁRIOS NÚMEROS ABIERTOS AL MISMO TIEMPO**

Biota Neotropica

Disponible en[: http://www.scielo.br/scielo.php?script=sci\\_issuetoc&pid=1676-](http://www.scielo.br/scielo.php?script=sci_issuetoc&pid=1676-060320160002&lng=en&nrm=iso) [060320160002&lng=en&nrm=iso](http://www.scielo.br/scielo.php?script=sci_issuetoc&pid=1676-060320160002&lng=en&nrm=iso)

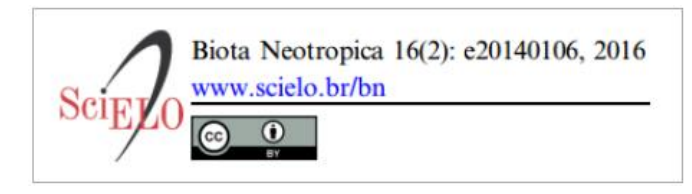

**Figura 11 - Encabezado del PDF de BN**

# **4. La leyenda bibliográfica y forma de citación de los artículos en la modalidad de publicación continua.**

La referencia bibliográfica de los artículos en las distintas normas identifica obligatoriamente el título de la revista y la localización del artículo en la colección de la revista, combinando año de publicación, volumen y/o número, identificador electrónico (elocation-id) y/o fecha de publicación y/o número de DOI.

A continuación se presentan algunos ejemplos de citación empleados por las revistas indexadas internacionalmente que adoptan un flujo continuo:

# **4.1. Citación recomendada por** *PLoSOne* **- volumen, número, elocation-id y doi.**

- artículo número e0118093 publicado en *PLoS One* en 2015 en el volumen 10, número 2:

Bessi A, Coletto M, Davidescu GA, Scala A, Caldarelli G, et al. (2015) Science vs Conspiracy: Collective Narratives in the Age of Misinformation. PLoS ONE 10(2): e0118093. doi:10.1371/journal.pone.0118093

# **4.2. Citación recomendada por** *BMC Neurology* **- Año, volumen, elocation-id y fecha de publicación.**

- artículo número 70 (utilizado como elocation-id) publicado en *BMC Neurology* el primero de mayo de 2015, en el volumen 15:

Norberto Cabral, Milena Muller, Selma Franco, Alexandre Longo, Carla Moro, Vivian Nagel, Rafaela B Liberato, Adriana C Garcia, Vanessa G Venancio, Anderson Gonçalves. Three-year survival and recurrence after first-ever stroke: the Joinville stroke registry. BMC Neurology 2015, 15:70 (1 May 2015)

# **4.3. Citación recomendada por PubMed - Año, fecha de publicación, volumen y doi.**

- artículo publicado el primero de mayo de 2015 en el volumen 4:

Neves A, Busso C, Gönczy P. Cellular hallmarks reveal restricted aerobic metabolism at thermal limits. Elife. 2015 May 1; 4. doi: 10.7554/eLife.04810

#### **5. Periodicidad y cantidad de artículos por año.**

Una revista que adopta la modalidad de publicación continua puede conservar su periodicidad.

Aquellas revistas que opten por la estructura clásica de volumen y números, permanecen asociadas a una periodicidad.

Las revistas que optan por la publicación en un único volumen (anual) tienen una actualización ininterrumpida que se enmarca en una publicación irregular (esto es, que ha dejado de poseer una periodicidad).

#### **6. Procedimiento para la publicación continua en SciELO.**

La adopción de la modalidad de publicación continua está disponible para todas las revistas indizadas en SciELO. El editor que decida publicar en esta modalidad debe comunicarlo formalmente al equipo de producción de SciELO México a través de correo electrónico [<scielo@dgb.unam.mx>](mailto:scielo@dgb.unam.mx) e informar la estructura de publicación de artículos que adoptará: volumen anual y números (cuántos números por año) o volumen anual sin numeración. En el primer caso, la adopción puede ser iniciada a partir de cualquier número, pero en el caso de abandonar la publicación por números, o sea, publicación continua a lo largo del año en un único volumen, es recomendable que sea adoptada al inicio de cada año.

También debe enviar la lista ordenada de las secciones (en todos los idiomas) que la revista adopta (considerando el orden de aparición de las secciones en la tabla de contenido electrónica) y el año, volumen y/o número en que inicia con esta modalidad de publicación.

#### **Preguntas Frecuentes**

**1. ¿Puedo publicar en esta modalidad siguiendo todas las reglas necesarias, pero mantener también mi publicación impresa con paginación secuencial?** 

No existe esta opción.

#### **2. ¿Puedo cambiar mi modalidad de publicación si ya se tiene publicado en el mismo año un fascículo cerrado en la colección SciELO?**

No se recomienda. Lo ideal es que la revista adopte la modalidad de publicación continua al inicio del año para no causar confusiones en las bases de datos en las que están indizadas y con los propios usuarios.

#### **3. ¿Puedo utilizar la publicación continua (PC) y publicar sin la información de elocation-id (identificador electrónico)?**

No. La publicación continua, por tratarse exclusivamente de una publicación electrónica, ya no posee paginación secuencial de los artículos, de esta manera el identificador electrónico pasa a ser el identificador único dentro del número.

# **4. ¿Cómo puedo generar mi elocation-id (identificador electrónico)?**

El identificador electrónico del artículo debe ser único y SciELO recomienda que sea precedido de la letra "e". Aunque las revistas son libres para controlar el elocation-id de la forma que les sea más conveniente, se recomienda que la construcción de este código no sea muy extensa para que la referencia bibliográfica no sea muy larga.

Puede utilizarse el mismo ID del artículo desde su recepción garantizando con ello su seguimiento desde que el artículo es sometido para su aceptación hasta su publicación; se recomienda que en este caso el gestor editorial utilizado (como, por ejemplo, *Open Journal System*) sea configurado para no reiniciar la cuenta de los elocation-id cada año y de esta manera crear IDs únicos.

# **5. ¿Puedo publicar en esta modalidad sin insertar la sección de los artículos?**

No. Tampoco es recomendable que la revista opte por no insertar la sección en los PDFs; además los artículos deben siempre estar asignados a una sección, ya que ésta es una identificación obligatoria para el XML. Las revistas que no presenten esa información en los PDFs y no informen cuáles son sus secciones, serán consideradas con el patrón de sección "Artículos" para todos los artículos publicados en SciELO.

#### **6. ¿Si elijo la modalidad con volumen y número, tengo que cerrar un número para abrir el siguiente?**

No. La modalidad de publicación continua confiere mayor flexibilidad de publicación, es decir, una revista puede abrir todos los números simultáneamente e ir publicando en todos en paralelo y al mismo tiempo.

# **7. ¿Qué debe constar en el PDF de mi artículo en la modalidad de publicación continua (PC)?**

Además de la leyenda bibliográfica con información del título de la revista, volumen, número (en su caso) y año, es imprescindible informar también el elocation-id, número de DOI y licencia Creative Commons adoptada por la revista.

#### **8. ¿Cómo queda la publicación de errata o retractación en esta modalidad?**

La errata y la retractación son publicadas de la misma forma que en un fascículo regular, no existe ninguna diferencia en su contenido, pero estos documentos deben poseer elocation-id (y DOI propio) en lugar de paginación secuencial, como cualquier otro documento publicado en la modalidad de publicación continua.

#### **9. ¿Cómo funciona la regla de publicación de artículos para los fascículos del año corriente?**

Los artículos disponibles como publicación continua en el año 2017, por ejemplo, son artículos que fueron publicados de forma individual y adelantada y son incluidos en un fascículo publicado en 2017, no se recomienda tener artículos electrónicos publicados en 2017, pero asociados al año de 2016. Siempre que sea posible, la publicación en la modalidad continua debe ser utilizada como un recurso para acelerar la publicación y no para minimizar problemas de puntualidad de publicación.

# **10. ¿Cuál es la diferencia de un artículo en** *Ahead-of-Print* **(AOP) y un artículo en publicación continua (PC)?**

Ambos documentos representan artículos ya finalizados, pero el AOP todavía no se integra a un número por lo que no posee información de volumen, número, paginación, fecha y sección y está en espera de ser incluido en un número posterior. El artículo de la publicación continua ya tiene todos los datos de la composición del número, no posee paginación convencional y sí un identificador electrónico (elocation-id).

La principal característica de uso de estas modalidades es que AOP atiende a las necesidades de revistas que todavía publican en la versión impresa y necesitan continuar utilizando paginación secuencial de los artículos, la modalidad de publicación continua es esencialmente para revistas que solamente publican en la versión online.